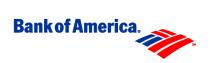

Return Copy to: Bank of

America

Government Card Services

Unit P.O. Box 1637

Norfolk, VA 23501-1637 Facsimile: 757.624.6323

Toll Free Fax: 877.217.1033

## Point of Contact Information

Use this form to update point of contact information and/or establish EAGLS access for Agency/Organization Program Coordinators (A/OPCs), Transaction Dispute Offices (TDOs), Designated Billing Offices (DBOs) / Payment Offices, and EC/EDI coordinators. To delete EAGLS access, please use the EAGLS Access Application Form. Questions? Call GCSU toll-free (1.800.472.1424) from the US and Canada or, if dialing from international locations, call collect (1.757.441.4124).

| Α                                  | dd                      | Modi               |                     |              |                   | Delete        |               |      |
|------------------------------------|-------------------------|--------------------|---------------------|--------------|-------------------|---------------|---------------|------|
| Hierarchy Level:                   | Please list unit<br>s). | name and the seven | າ (7) digit num<br> | ber associ   | ated with ea      | ch level of t | he organizati | on's |
| Hierarchical Unit Na               | ame HL                  | .1 HL2             | HL3                 | HL4          | HL5               | HL6           | HL7           | HL8  |
| Responsibility:                    |                         |                    |                     |              |                   |               |               |      |
| A/OPC *                            | TDO                     |                    |                     | DBO/P        | Payment<br>Office |               | EC/EDI        |      |
| *If A/OPC, check one:  Primary Alt | ernate                  |                    |                     |              |                   |               |               |      |
| Central Account<br>Number:         |                         |                    |                     |              |                   |               |               |      |
| Agency/Organization<br>Name:       |                         |                    |                     |              |                   |               |               |      |
| Contact<br>Name:                   |                         |                    |                     |              |                   |               |               |      |
| Mailing<br>Address:                |                         |                    |                     | nington      |                   |               |               |      |
|                                    |                         |                    |                     | e/Provin     | <b>c</b> DC       |               |               |      |
|                                    |                         |                    | Zip/<br>Code        | Postal<br>e: | 2000              | 1             |               |      |

Form: S06A0399 Revised: 05/17/99

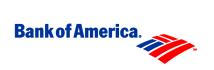

Return Copy to: Bank of

America

Government Card Services Unit

P.O. Box 1637

Norfolk, VA 23501-1637 Facsimile: 757.624.6323

Toll Free Fax: 877.217.1033

| Country: USA            |                                |                                                                   |
|-------------------------|--------------------------------|-------------------------------------------------------------------|
| Business<br>Telephone:  | (Include Area or Country Code) | Facsimil (Include Area or Country Code) e:                        |
| E-mail<br>Address:      |                                |                                                                   |
| Add as EAGLS<br>User?   | Yes                            | No                                                                |
| Authorized<br>Official: |                                | Business<br>Telephone:                                            |
|                         | Name (Please print)            | (Commercial Access Number Required; Include Area or Country Code) |
| Authorized<br>Official: |                                | _                                                                 |
|                         | Title (Please print)           | <br>Date:                                                         |
| Authorized<br>Official: |                                |                                                                   |
|                         | Signature                      |                                                                   |

Form: S06A0399 Revised: 05/17/99

## **Instructions for Point of Contact Information Form**

| Purpose | Use this form to establish primary contacts for your Agency or to update primary contact information for the following: A/OPC, TDO, DBO / Payment Office, and EC/EDI. |
|---------|----------------------------------------------------------------------------------------------------|
|---------|----------------------------------------------------------------------------------------------------|

## Instructions Print or type all information and return or fax to the address or number listed below: Bank of America Attn: GCSU P. O. Box 1637 Norfolk, VA 23501-1637 Fax: 757.624.6323 Toll Free Fax: 877.217.1033

## Field Descriptions of form elements

**Hierarchy Level** – Enter hierarchy levels to which the Point Of Contact (POC) will be associated. **Hierarchical Unit Name** – Enter name of hierarchy unit to which the Point Of Contact (POC) will be associated.

**HL Number (HL1 – HL8) – Hierarchy Level Number** - Enter 7-digit hierarchy level number assigned to each unit of the organization.

**Responsibility** – Check position or capacity the POC will have.

**A/OPC** – (Agency/Organization Program Coordinator) - Handles day to day operations of the GSA Smart Pay program for the agency/organization.

**TDO** – (Transaction Dispute Office) - Handles tracking or reconciling transaction disputes.

**DBO** (Designated Billing Office) / **Payment Office** — Reconciles account billing. Identifies an agency's payment office/central office or headquarters.

**EC/EDI** – (Electronic Commerce/Electronic Data Interchange contact) - Supports electronic commerce.

**If A/OPC, check one: Primary or Alternate** – Check if A/OPC information is for primary or alternate A/OPC.

**Central Account Number** – Enter 16-digit number of the central account which the POC will be associated.

**Agency/Organization Name** – Enter POC's agency name.

**Contact Name** – Enter POC's name.

Mailing Address, City, State/Province, Zip/Postal Code, and Country – Enter POC's work address.

**Business Telephone** – Enter POC's commercial work telephone number.

Facsimile - Enter POC's fax number.

**Email Address** – Enter POC's email address

**Add as EAGLS User?** – Check if POC will need EAGLS access.

**Authorized Official** – Print name and title of officer authorized to submit POC information.

**Business Telephone** – Enter Authorized Official's commercial work telephone number.

**Authorized Official Signature** – Signature of Authorized Official.

Date - Enter date form is signed.

Instructions to Form: S06A0399
Revised: 05/17/99

Instructions to Form: S06A0399

Revised: 05/17/99